МУНИЦИПАЛЬНОЕ БЮДЖЕТНОЕ УЧРЕЖДЕНИЕ ДОПОЛНИТЕЛЬНОГО ОБРАЗОВАНИЯ ЦЕНТР ТЕХНИЧЕСКОГО ТВОРЧЕСТВА ДЕТЕЙ И ЮНОШЕСТВА «ТЕХНОПАРК» ГОРОДСКОГО ОКРУГА ГОРОД НЕФТЕКАМСК РЕСПУБЛИКИ БАШКОРТОСТАН

Принята на заседании педагогического совета от «За 08 2023г. Протокол № 1

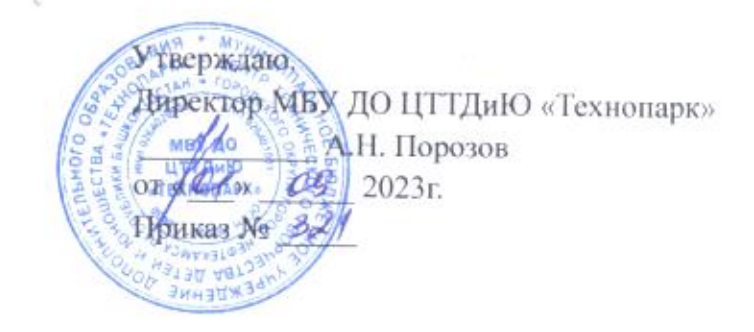

ДОПОЛНИТЕЛЬНАЯ ОБЩЕОБРАЗОВАТЕЛЬНАЯ ОБЩЕРАЗВИВАЮЩАЯ ПРОГРАММА технической направленности

# «Цифровая живопись»

Возраст обучающихся: 9-13 лет Уровень освоения программы: стартовый Срок реализации программы: 1 год Состав группы: до 15 человек Форма обучения: очная Программа реализуется на бюджетной основе ID номер в Навигаторе:

> Автор-составитель: Сокова Марина Юрьевна, педагог дополнительного образования

г. Нефтекамск, 2023г.

### **Оглавление программы**

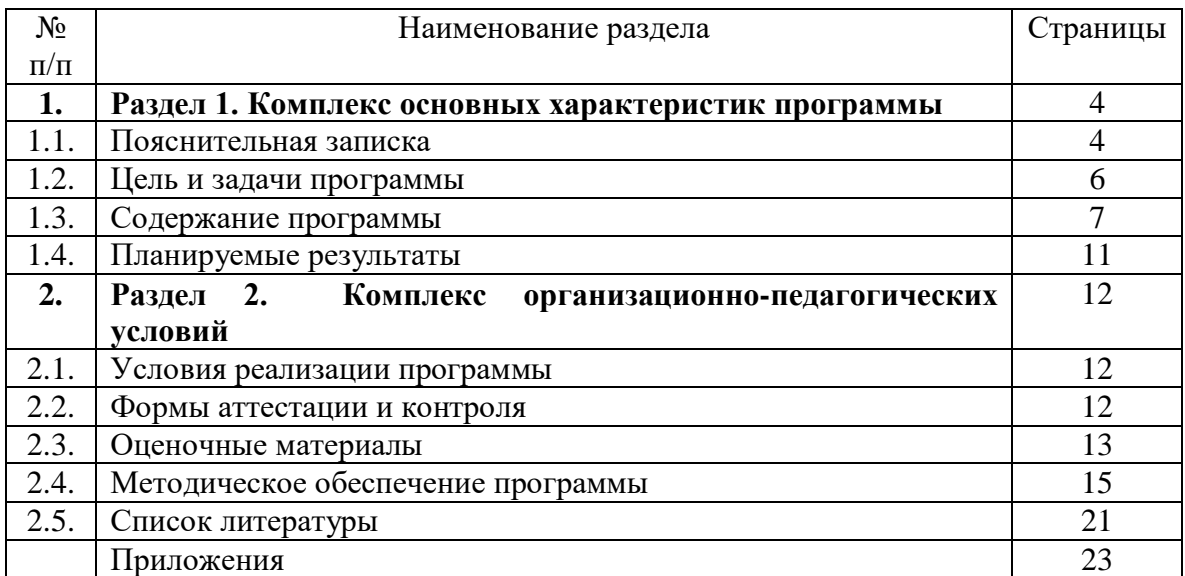

### **Раздел 1**. **Комплекс основных характеристик программы.**

**1.1. Пояснительная записка.**

Подвид программы: одноуровневая. Уровень сложности: стартовый.

*Актуальность программы* «Цифровая живопись» заключается в том, что это перспективная и современная область деятельности, поэтому она особенно необходима для развития обучающихся, как в культурном, так и в техническом аспекте. Обучающиеся в процессе занятий изучают те безграничные возможности, что даёт им рисование в графических редакторах, а также получают знания по основам композиции, цветоведению и рисунку. Важно знать не только технологические возможности компьютерной программы, чтобы создавать рисунки, а также, те необходимые традиционнохудожественные основы, на которых базируется всё искусство живописи и графики. Данная программа направлена на раскрытие творческого потенциала обучающихся, приобретение знаний, умений навыков по выполнению живописных и графических работ, овладению духовными и культурными ценностями. В процессе обучения у детей развиваются коммуникативные способности, креативное мышление, проявляется индивидуальность, реализуются собственные идеи в изучаемой области знаний компьютерных программ, готовность пробовать свои силы в творческой работе как самостоятельно, так и в команде. Все это особенно важно в настоящее время, когда мир массовой культуры давит на неокрепшую психику ребенка.

*Отличительные особенности и новизна программы* прослеживаются по нескольким направлениям. В отличие от других программ, данная программа дает обучающимся комплексное понимание компьютерной графики как вида искусства, которое позволяет создавать новые художественно-графические проекты путём эксперимента с сочетаниями различных возможностей компьютерных программ, расширяет возможности для овладения профессиональными приемами работы, приобретая умения и навыки. Программой предусмотрено использование компьютера для достижения целей в области искусства и компьютерной графики, решение задач различной направленности и сложности, создание 2D-графики, цифровой скетч иллюстрации. Программа направлена на развитие личности обучающегося: это обучение видению прекрасного в жизни и искусстве, активная творческая деятельность каждого обучающегося в учебновоспитательной деятельности.

Программа составлена с учетом материалов, предоставленных Трифоновой Марией Александровной - преподавателем дополнительного образования Муниципального автономного учреждения дополнительного образования Городского Дворца творчества детей и молодежи «Одаренность и технологии», объединение «Цифровая живопись», и с учетом материалов, свободно распространяемых в сети Интернет.

*Новизна программы* заключается в том, что внедряется новая технология, включающая в себя разнообразие новых творческих живописных приемов и методов изображения, а также впервые дополняется обучение теорией изображения, что окажет значительную помощь в работе над композицией создании изображений с помощью технологий компьютерной графики и традиционного рисунка.

Программа составлена с учетом новых тенденций в изобразительном искусстве нашего времени и соответствует уровню развития современной подростковой аудитории, знакомит с новыми технологиями, техниками и приемами художественного мастерства. Учебно-познавательная атмосфера создается при использовании новых технологий обучения.

*Педагогическая целесообразность.* Программа способствует творческому развитию обучающихся, формированию социальных ценностей, развитию нравственных, трудовых, активно - созидательных качеств личности, к выбору профессиональной деятельности.

*Адресат программы:* Программа рассчитана на обучающихся 9-13 лет, проявляющих интерес к изобразительному искусству и компьютерной графике. 9-13 лет - качественно своеобразный этап развития ребёнка. Развитие высших психических функций и личности в целом происходит в рамках ведущей на данном этапе деятельности – учебной, но, несмотря на это, у детей продолжает проявляться присущая этому возрасту потребность в художественно-творческой деятельности, посредством функциональных возможностей графических редакторов. Они готовы воплощать свои рисунки в компьютерной графике с помощью графического планшета, так как среди детей в современном цифровом мире эта деятельность особенно актуальна. Обучающиеся 9-13 лет с готовностью и интересом овладевают новыми знаниями, умениями и навыками изобразительного искусства, интегрированного в компьютерную графику. Учебная деятельность стимулирует, прежде всего, развитие психических процессов непосредственного познания окружающего мира – ощущений и восприятий. Дети данной возрастной категории отличаются остротой и свежестью восприятия, своего рода созерцательной любознательностью. Им доступны такие сложные умственные операции, как выдвижение гипотез (простейших с точки зрения взрослого, но достаточно сложных для них), проверка их истинности, умение отказаться от гипотезы, если она не подтвердится. Они способны делать выводы о скрытых (не воспринимаемых непосредственно) свойствах предметов и явлений, самостоятельно формулировать выводы, а также давать яркое, красочное описание увиденного.

Параллельно с учебной деятельностью ребенок вливается в новый коллектив, включается в процесс межличностного взаимодействия со сверстниками и педагогом, активно овладевает навыками общения. В этот период происходит установление дружеских контактов, приобретение навыков взаимодействия со сверстниками.

Самооценка ребенка возрасте 9-13 лет зависит от характера оценок, даваемых взрослыми успехам ребенка в различных сферах деятельности. В этом возрасте обучающиеся узнают многое о самих себе, об окружающем мире и отношениях с близкими людьми. На данном этапе обучения важными составляющими содержания деятельности дополнительного образования являются развитие коммуникативных способностей, формирование научно-популярной картины мира, этическое и эстетическое воспитание, развитие стремления к самосовершенствованию.

#### *Целевая аудитория по возрасту*: 9 -13 лет.

*Объем программы:* общее количество учебных часов, запланированных на весь период обучения, необходимых для освоения программы, составляет 144 часа.

Содержание дополнительной общеобразовательной общеразвивающей программы учитывает возрастные и индивидуальные особенности обучающихся.

#### *Срок освоения программы* - 1 год.

*Особенности организации образовательного процесса:* Обучение осуществляется в группах. Состав группы - постоянный. Количественный состав группы по 15 человек.

#### *Форма обучения:* очная.

*Форма организации деятельности***:** индивидуально-групповая, всем составом объединения.

*Режим занятий.* Занятия проводятся 1 раз в неделю по 2 часа. Продолжительность одного занятия - 45 минут, между ними 5-минутный перерыв.

*Формы обучения и виды занятий:* беседа, лекция, ролевая игра, практическое занятие, самостоятельная работа, встреча с художниками, экскурсия, участие в конкурсах, научно-практических конференциях.

#### **1.2. Цель и задачи программы.**

**Цель программы:** развитие личности обучающегося, его индивидуальных художественно-творческих способностей путем освоения функциональных возможностей графических редакторов и традиционного рисунка.

*Задачи программы: Предметные:* 

1. Ознакомление обучающихся с правилами работы, с графическими редакторами Adobe Photoshop и Adobe Illustrator.

2.Усвоение новых терминологий традиционного рисования и компьютерных технологий.

3.Формирование умения работать в графических редакторах.

4. Формирование умения применять теоретические знания на практике. *Метапредметные:* 

1. Развитие познавательных интересов к цифровой живописи.

2. Развитие наблюдательности при работе с формой и цветом.

3. Развитие объемно-пространственного и креативного мышления.

4. Развитие интереса к решению задач нестандартного типа.

5. Развитие потребности в саморазвитии путем самостоятельного изучения материала.

6. Приобретение коммуникативных навыков группового общения: способность работать в команде, умение общаться, стремление устанавливать отношения взаимопонимания.

*Личностные:* 

1. Воспитание активной личности путем формирования терпения, веры в свои силы, трудолюбия и целеустремленности.

2. Формирование художественного вкуса и чувства эстетической красоты.

3. Формирование желания творчески подходить к выполнению самостоятельных заданий.

4. Содействие духовному развитию личности.

5. Формирование навыков здорового и безопасного образа жизни.

*Воспитательные:*

- обеспечение необходимых условий для личностного, духовно-нравственного, художественного, трудового развития и воспитания обучающихся;

- изучение интересов и потребностей обучающихся в дополнительном образовании детей;

- формирование и развитие творческих способностей обучающихся, общей культуры личности, их социализация и адаптация к жизни в обществе; культуры здорового образа жизни, укрепление здоровья обучающихся;

- создание оптимальных условий для развития, саморазвития и самореализации личности обучающегося – личности психически и физически здоровой, гуманной, духовной и свободной, социально – мобильной, востребованной в современном обществе.

Дополнительная общеобразовательная общеразвивающая программа «Цифровая живопись» ежегодно обновляется в связи с развитием науки, искусства, техники, социальной сферы и изменениями в законодательных актах системы образования.

### **1.3. Содержание программы.**

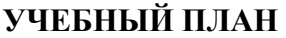

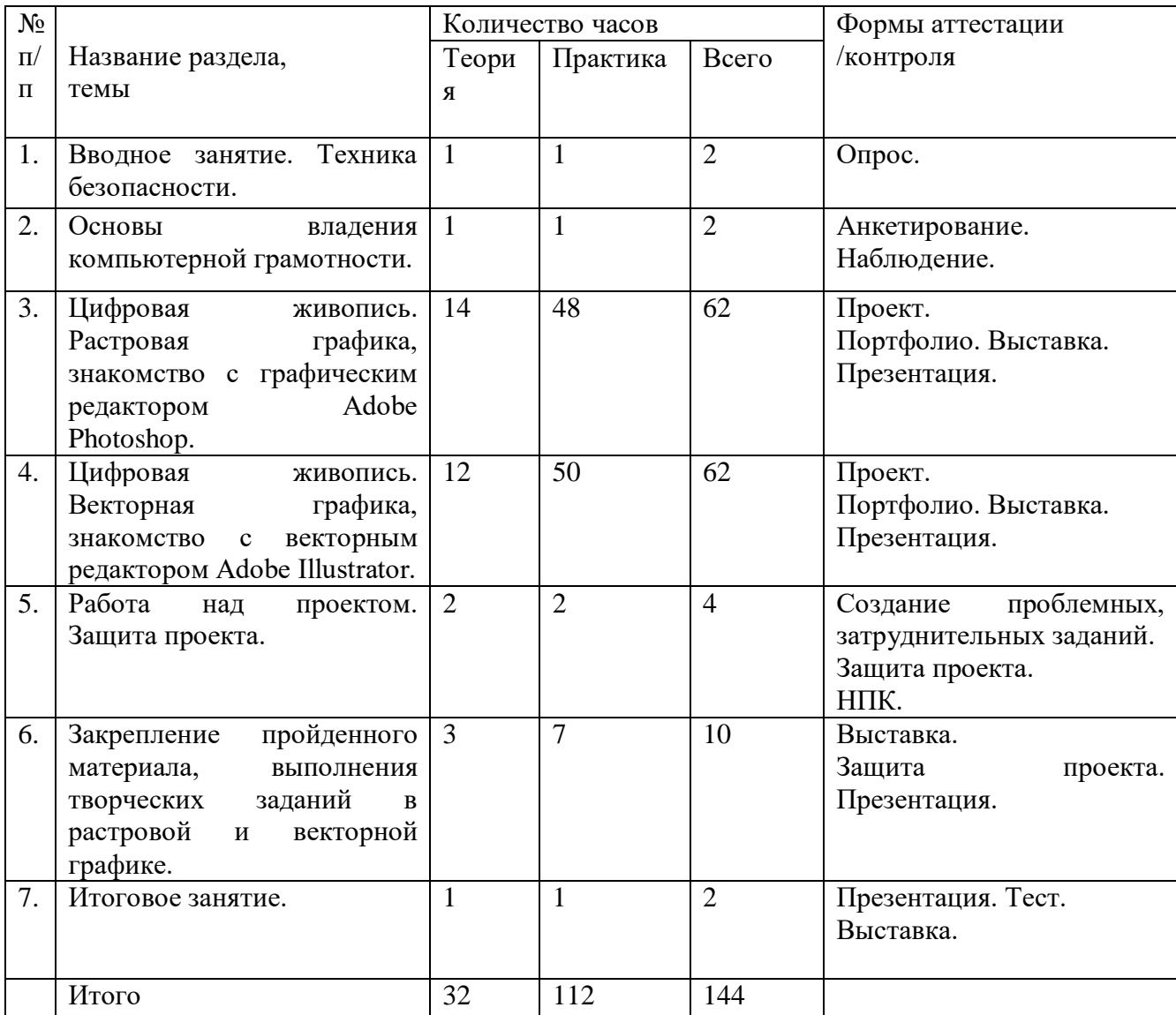

Таблица №1

#### **СОДЕРЖАНИЕ ПРОГРАММЫ**

#### **Раздел 1. Вводное занятие. Техника безопасности.**

Тема №1: Вводное занятие. (2 часа).

Теория: Решение организационных вопросов, знакомство обучающихся с порядком и содержанием работы объединения, ознакомление с техникой безопасности, необходимым оборудованием, правилами поведения и распорядком работы, режим работы. Введение в курс программы: обзор перспектив обучения по данной программе, новых программ, с которыми предстоит работать. Выяснение степени информированности и подготовки обучающихся к обучению по данной программе. Демонстрация готовых работ.

Практика: опрос, тестирование.

Интерактивная игр по ПТБ в компьютерном классе, игра на знакомство, опрос, анкетирование.

#### **Раздел 2. Основы владения компьютерной грамотности.**

Тема №1: Основы владения компьютерной грамотности. (2 часа).

Теория: Основные функции при работе в Windows.

Практика: Знакомство с Windows. Панель управления программами. Работа с браузером. Поиск изображения в Интернете и функция «Сохранить изображение как». Создание папок.

#### **Раздел 3. Цифровая живопись. Растровая графика, знакомство с графическим редактором GIMP.**

Тема №1: Введение «Цифровая живопись» и знакомство с растровым графическим редактором Adobe Photoshop. (2 часа).

Теория: Основные понятия цифровой живописи и её применение в современном мире. Знакомство с творчеством знаменитых CG художников в растровой графике.

Практика: Знакомство с интерфейсом растрового редактора Adobe Photoshop. Средства управления панелью инструментов. Организация рабочего пространства, создание папок, сохранение файлов. Просмотр видео-мастер класс по цифровой живописи.

Тема №2: Композиция. Основные инструменты рисования. (4 часа).

Теория: Композиция. Её виды и правила. Знакомство с основными инструментами рисования в Adobe Photoshop.

Практика: Настройки инструментов кисти и ластика: форма, толщина, прозрачность. Цвет на практике. Выбор и редактирование, цвета. Закрепление навыков работы кистью, ластиком, заливки и слоями. Создание рисунка с использованием объектов разной фактуры. Инструменты «Палец», «Кисть». Выполнение творческого задания по пройденным инструментам: «Костер у горного озера». Экспорт в jpeg-формат.

Тема №3: Цветоведение. Работа со слоями. (8 часов).

Теория: Основы цветоведения. Знакомство с понятием «слои». Меню и палитра «слои». Создание нового слоя, перемещение, выделение и сливание слоев, переименование, использование инструментов: «Масштаб/лупа», «Ластик».

Практика: Практическая работа в Adobe Photoshop. Редактирование содержимого слоя. Выполнение творческого задания «Закат», «Северное сияние. Гратаж» в Adobe Photoshop. Экспорт в jpeg-формат.

Тема №4: Светотень. (4 часа).

Теория: Основные понятия закономерности светотени.

Практика: Выполнение творческого задания в графическом редакторе Adobe Photoshop на тему «Шар». Экспорт в jpeg-формат.

Тема №5: Линейная и воздушная перспектива. (6 часов).

Теория: Основные понятия линейно-воздушной перспективы и её применение в цифровой живописи.

Практика: Просмотр видео-мастер класс по цифровой живописи. Использование «горячих клавиш в Adobe Photoshop, при создании линейной перспективы. Выполнение творческого задания «Железная дорога». Экспорт в jpeg-формат.

Тема№6: Контраст и нюанс. Возможности обработки фотографии. (4 часа)

Теория: Основные понятия и отличия контраста и нюанса. Знакомство с новыми функциями графического редактора Adobe Photoshop при обработке цифровой фотографии. Практика: Обработка фотографии из цветного в чёрно-белое и цветным композиционным центром. Выравнивание цвета и тона через «уровни», «автоуровни», «цветокоррекция». Экспорт в jpeg-формат.

Тема№7: Экскурсия в картинную галерею. (2 часа).

Теория: Знакомство с творчеством художника текущей выставки.

Практика: Экскурсия в картинную галерею «Мирас». Посещение картинной галереи и организация беседы обучающихся с экскурсоводом.

Тема№8: Фотоколлаж с прорисовкой. (6часов).

Теория: История и виды коллажа. Объяснение творческого задания.

Практика: Самостоятельная творческая работа на тему «Портрет мамы». Использование инструментов: «лассо», ластик, перемещение, масштабирование, выравнивание цвета и тона через «уровни», «цветокоррекция».

Тема №9: Реставрация и ретушь фотографии. (6 часов).

Теория: Возможности инструмента «Штамп» в Adobe Photoshop. Беседа о патриотической акции.

Практика: Обработка фотографии родственника, учувствовавшего в ВОВ. Создание плаката для акции. Использование инструмента «Штамп», «Текст», «Масштабирование». Экспорт в jpeg-формат.

Тема №10: Скетч. Иллюстрация. (6 часов).

Теория: Что такое иллюстрация и скетч, их применение в современном мире.

Практика: Рисование скетча для иллюстрации от руки на бумаге. Создание персонажа по скетчу в графическом редакторе Adobe Photoshop. Самостоятельная творческая работа. Оформление презентационного готового проекта для портфолио дизайнера и наглядного образца.

Тема №11: Работа с текстом. Использование маски. (2 часа).

Теория: Наложение маски на изображение. Возможности работы с маской. Виды эффектов текста в Adobe Photoshop.

Практика: Практическая работа с маской. Применение маски к текстовому слою. Создание «исчезающего текста».

**Раздел 4. Цифровая живопись. Векторная графика, знакомство с графическим редактором Adobe Illustrator.**

Теория №1: Основные понятия векторной графики и её применение в цифровой живописи. Знакомство с творчеством знаменитых CG художников векторной графике. (2 часа).

Практика: Знакомство с интерфейсом векторного редактора Adobe Illustrator. Средства управления панелью инструментов. Организация рабочего пространства. Просмотр видеомастер класса по цифровой живописи в векторной графике.

Тема №2: Светотень. Полигональный рисунок. (8 часов).

Теория: Основные понятия закономерности светотени. Что такое полигональный рисунок. Знакомство с инструментом выделения «лассо», «заливка».

Практика: Использование инструментов: выделения, выравнивания, «лассо», «заливка». Создание полигонального рисунка в графическом редакторе Adobe Photoshop на тему «Шар», «Яблоко». Экспорт в jpeg-формат.

Тема №3: Цветовые модели RGB и CMYK. (6 часов).

Теория: Цветовые модели RGB и CMYK: в чем различия. Допечатная подготовка. Экспорт изображения.

Практика: Создание векторной иллюстрации на тему «Пейзаж» в графическом редакторе Adobe Illustrator. Сравнивание цветовых моделей на мониторе и при цветной распечатке на бумаге.

Тема №12: Векторная иллюстрация. (4 часа).

Теория: Что такое векторная иллюстрация и ее применение. Виды векторной иллюстрации.

Практика: Создание векторной иллюстрации на тему «Звездный олень» в графическом редакторе Adobe Illustrator. Применение маски.

Тема №12: Функция вырезания фигур. (4 часа).

Теория: Парад планет в солнечной системе.

Практика: Создание векторной иллюстрации на тему «Парад планет» в графическом редакторе Adobe Illustrator. Применение функции вырезания фигур.

Тема №12: Трассировка растрового изображения. (4 часа).

Теория: Иллюстрация персонажа.

Практика: Создание векторной иллюстрации на тему «Мой любимый мультгерой» в графическом редакторе Adobe Illustrator. Применение функции «трассировка».

Тема №12: Стикеры. (6 часов).

Теория: Что такое стикеры и их применение. Виды стикеров.

Практика: Создание векторной иллюстрации на тему «Мои фирменные стикеры» в графическом редакторе Adobe Illustrator.

Тема №12: Портрет для аватарки в социальные сети. (10 часов).

Теория: Что такое аватарка и ее применение.

Практика: Создание векторной иллюстрации на тему «Моя аватарка» в графическом редакторе Adobe Illustrator.

#### **Раздел 5. Работа над проектом. Защита проекта.**

Тема №1: Защита проекта – «Моя первая выставка». (4 часа).

Теория: Постановка задачи. Обсуждение этапов проектирования. Предпросмотр.

Практика: Оформление работ. Создание презентации в Microsoft Power Point и защита проекта «Моё портфолио цифрового иллюстратора».

#### **Раздел 6. Закрепление пройденного материала, выполнения творческих заданий в растровой и векторной графике.**

Тема №1: Иллюстрация «День космонавтики». (4 часа).

Теория: Постановка задачи. Обсуждение правил композиции, цветоведения и линейновоздушной перспективы.

Практика: Создание иллюстрации «День космонавтики» в графическом редакторе на выбор.

Тема №2: Коллаж с прорисовкой «Путешествие в техно-будущее» (4 часа).

Теория: Постановка задачи. Обсуждение правил композиции, цветоведения и линейновоздушной перспективы. Обсуждение используемых инструментов при создании коллажа в растровом или векторном редакторе.

Практика: Создание коллажа «Путешествие в техно-будущее» используя растровый или векторный редакторы.

#### **Раздел 7. Итоговое занятие.**

Тема №1: Выставочная работа на свободную тему. (2 часа).

Теория: Обучающийся должен знать ведущие элементы изобразительной грамоты - линия, штрих, тон в рисунке и в живописи, главные и дополнительные, холодные и теплые цвета. Подведение итогов работы. Проверка знаний по контрольным вопросам.

Практика: Выполнить выставочную работу. Оформление презентационного готового проекта для портфолио и наглядного образца. Оформление выставки.

#### **1.4 . Планируемые результаты.**

*По окончании 1 года обучения обучающийся будет знать:*

-технику безопасности, требования к организации рабочего места пользователя персонального компьютера (ПК);

-правильно применять понятие «цифровая живопись» и 2D-графика;

-понятие компьютерной графики, виды графики и форматы графических изображений;

- основы работы в графических редакторах Adobe Photoshop и Adobe Illustrator;

- технологию работы в растровом редакторе Adobe Photoshop;

- технологию работы в векторном редакторе Adobe Illustrator;

- технологию создания презентации проекта в Microsoft Power Point;

- понятия цветоведения;

- понятия цветовых моделей RGB и CMYK;

- основные правила и законы композиции;

- основные понятия скетч-иллюстрации.

*Обучающийся будет уметь:*

- свободно ориентироваться в графической среде операционной системы (открытие, создание, сохранение, экспорт файла);

- использовать возможности Adobe Photoshop и Adobe Illustrator для создания художественно-графических объектов;

- обрабатывать фотографии, используя возможности работы с цветом, специальными эффектами и цветокоррекцией;

- работать со слоями и масками, составлять коллажные композиции;

- создавать собственный проект и довести его до печати. Защищать его посредством презентации проекта в Microsoft Power Point;

Степень усвоения пройденных тем проверяется при аттестации знаний и умений, обучающихся в форме проведения самостоятельных, практических работ, тестирований на компьютере, защиты проекта, конкурсов, опросов и т.д.

*У обучающихся будут сформированы общеучебные умения и личностные качества:*

- мотивация интереса к цифровой живописи;

- наблюдательность при работе с формой и цветом;

- умение мыслить пространственно и креативно;

- художественный вкус и чувство эстетической красоты;

- трудолюбие и целеустремленность, желание творчески подходить к выполнению самостоятельных заданий;

- потребность в саморазвитии путем самостоятельного изучения материала;

- стремление творчески подходить к выполнению самостоятельных заданий; приобретение коммуникативных навыков группового общения (способность работать в команде, умение общаться, стремление устанавливать отношения взаимопонимания);

- духовность и гражданская идентичность;

- навыки здорового и безопасного образа жизни.

## **Раздел 2. Комплекс организационно-педагогических условий**

### **2.1. Условия реализации программы.**

### **2.1.1. Материально-технические условия:**

Программа реализуется при достаточном материально-техническом обеспечении:

- рабочее место обучающегося: компьютерные столы и стулья (15 комплектов);

- рабочее место педагога: стол (1шт.), стул (1шт.);

- дополнительные рабочие места - хай-тек зона: столы и стулья (15 комплектов);

- демонстрационная интерактивная доска (1 шт.);

- компьютеры типа IBM PC с соответствующим программным обеспечением и выходом в Интернет (14шт.);

- моноблок Apple iMac (1 шт.), комплект: клавиатура и мышь (1шт.);

- графические редакторы (Adobe Photoshop, Adobe Illustrator, Microsoft Office);

- периферийные устройства - компьютерная мышь (15 шт.), клавиатура (15 шт.), графический планшет Wacom (15 шт.);

- перчатки для работы на графическом планшете (15 шт.), графический планшет для педагога (1шт.);

- устройство бесперебойного питания, сетевые фильтры;

- наглядный-демонстрационный материал в электронном виде;

- фонд творческих работ, обучающихся в электронном виде (JPEG формата) и на бумажном носителе;

- коврик для резки (15 шт.);

- инструмент «беговка» (15 шт.);

- каталог цветов Panton (1 шт.).

Для проведения занятий используется светлый кабинет с естественным и искусственным освещением. В компьютерном классе имеются фрамуги и вентиляторы для проветривания помещения. Занятия проводятся в кабинете, соответствующем требованиям ТБ, пожарной безопасности, санитарным нормам. Кабинет должен иметь хорошее освещение и периодически проветриваться. Температура воздуха поддерживается в соответствии с требованиями СанПиН 2.4.4.3172-14 в пределах от  $+17^0$  до  $+20^0$ . В наличии должна быть аптечка с медикаментами для оказания первой медицинской помощи.

**2.1.2. Информационное обеспечение:** электронные образовательные ресурсы, интернет-источники, аудиозаписи, мультимедийные материалы, компьютерные программы и др.

**2.1.3. Кадровое обеспечение:** Реализацию данной программы осуществляет педагог дополнительного образования. Имеет среднее профессиональное педагогическое образование. Регулярно повышает свою квалификацию на курсах для работников образования.

#### **2.2. Формы аттестации и контроля.**

Освоение программы предусматривает проведение первичной, промежуточной и итоговой аттестации обучающихся.

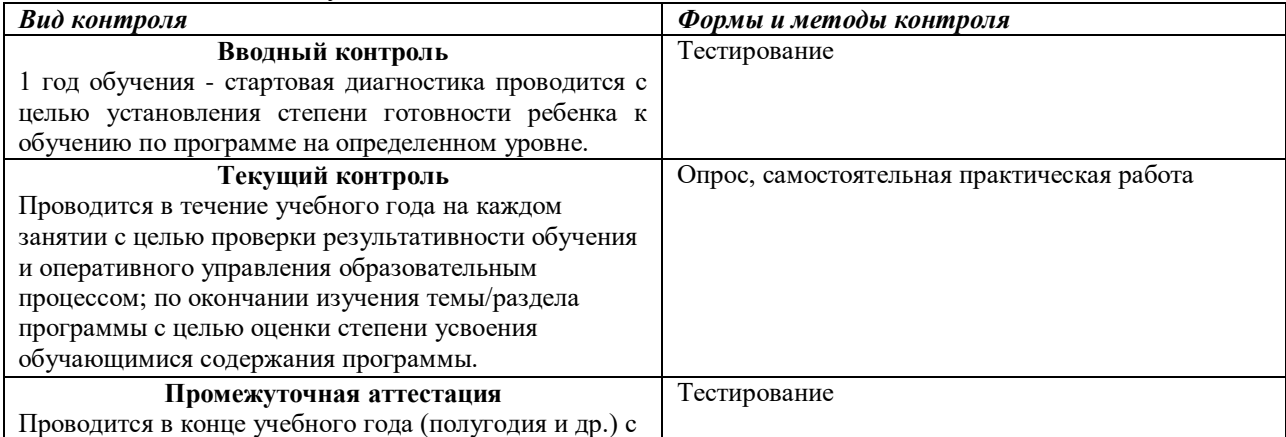

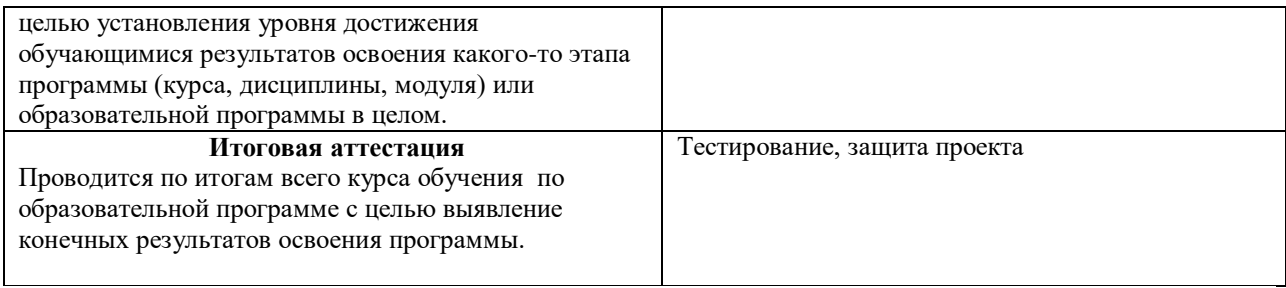

**2.3. Оценочные материалы.** *Диагностический инструментарий, применяемый для определения уровня обученности и уровня воспитанности обучающихся.*

Система оценки «внешнего» результата образовательной деятельности.

Критерии и показатели уровня освоения детьми содержания дополнительных общеобразовательных общеразвивающих программ.

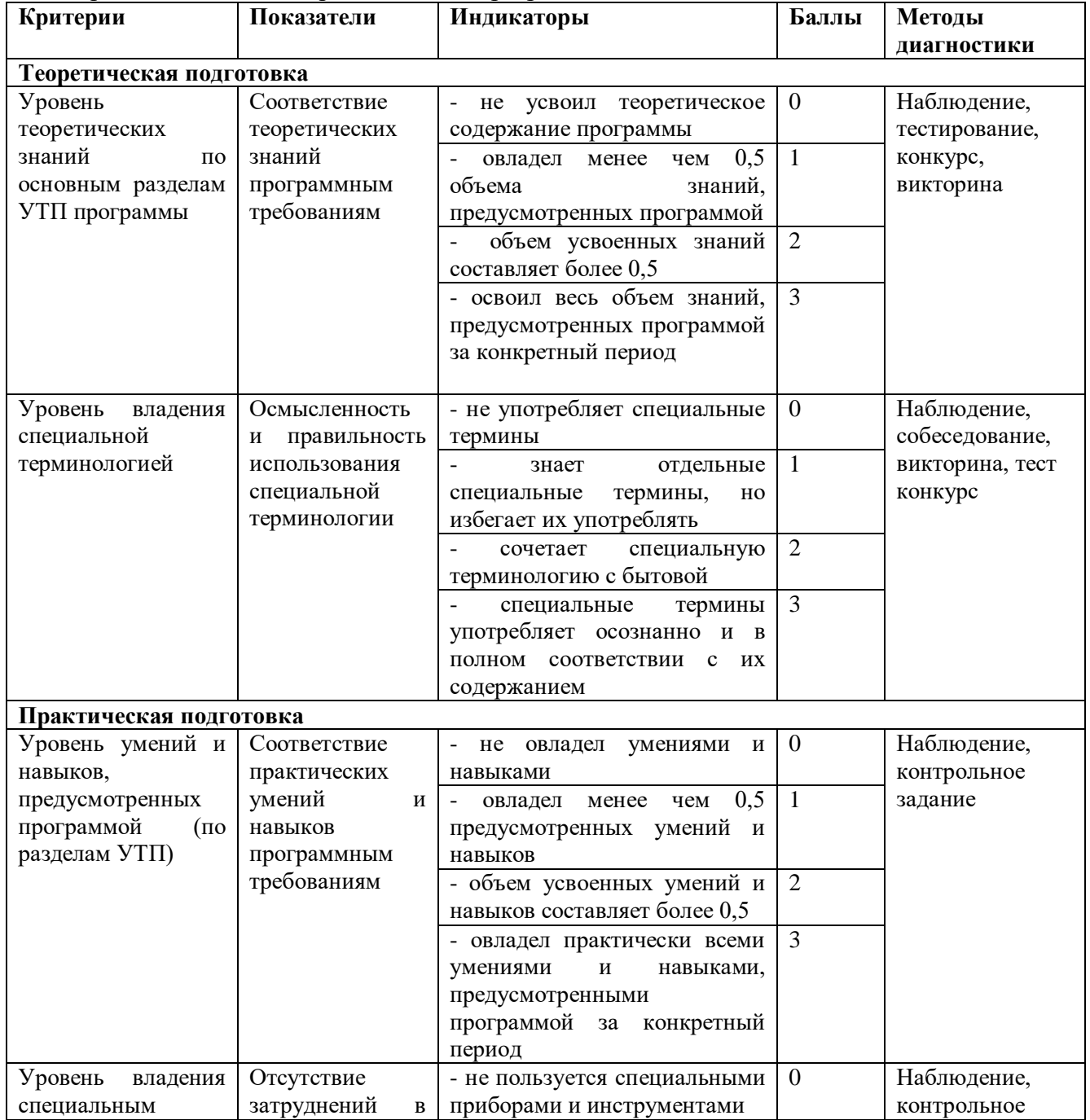

![](_page_12_Picture_429.jpeg)

Система оценки «внутреннего» результата образовательной деятельности. Критерии и показатели оценки динамики личностного роста обучающихся.

![](_page_12_Picture_430.jpeg)

![](_page_13_Picture_542.jpeg)

**2.4. Методическое обеспечение дополнительной общеобразовательной программы.** Методическое обеспечение программы представляет собой пакет методической продукции, используемой в процессе обучения.

Для успешной реализации программы используется д**идактические материалы**:

раздаточные материалы с упражнениями для самостоятельного практического выполнения задания;

- цветовой круг;

- презентации на темы: «Линейная перспектива», «Воздушная перспектива», «Композиция», «Светотень»;

- репродукции картин российских и зарубежных цифровых художников.

#### **Методические материалы:**

- конспекты занятий.

#### **Диагностические материалы:**

- тесты для мониторинга.

#### **2.4.1. Описание методов и приемов обучения.**

Содержание программы предусматривает использование следующих **методов обучения**:

- словесный – рассказ, монолог, диалог;

- наглядный – демонстрация учебных плакатов, рисунков, эскизов, образцов;

- творческо-поисковый – решение творческих заданий, вариантов исполнения;

- индивидуальный – задания в зависимости от уровня развития обучающегося;

- практический- упражнение, познавательные игры;

- метод фокальных объектов (эвристический метод) ориентирован на поиск идей в неожиданных направлениях, позволяет за весьма короткое время создать большое количество инновационных идей, не имеющих аналогов на рынке.

-метод проекта – совокупность приёмов, действий обучающихся в их определённой последовательности для достижения поставленной задачи. Обучающиеся сами добывают нужные для проекта сведения, педагог выступает при этом в роли консультанта, помощника, который руководит творческой деятельностью, но делает это ненавязчиво. Именно в проектном обучении воплощается в реальность идея развивающего обучения. Обучающийся учится анализировать, определяет свои недостатки, ищет причины возникших затруднений, находит пути исправления ошибок. Педагог предоставляет ему право выбора способов деятельности, выдвижения предположений, гипотез, участия в коллективном обсуждении различных точек зрения. Материал преподается в различных формах и соответствует уровню, на котором он усваивается обучающимся.

- метод стимулирования и мотивации, используются путем убеждения в значимости учения, создание ситуации успеха.

Дополнительная общеобразовательная общеразвивающая программа «Цифровая живопись» строится на принципах, обоснованных педагогической целесообразностью, применительно к этому виду деятельности, что обеспечивает построение занятий согласно логике творчества - от постановки творческой задачи к достижению результата.

 *Принцип событийности,* который означает, что на каждом занятии происходит что-то важное, а для обучающегося совершается какое-то открытие.

 *Целостный подход*. Принцип означает, что каждая ступень, в том числе и начальная, является важным звеном общей подготовки. Образовательный процесс организуется с опорой на полученные ранее знания и сформированный практический опыт.

 *Принцип природосообразности* предполагает учет возрастных особенностей.

 *Деятельностный подход* - вовлечение детей и подростков в интересную, отвечающую их потребностям и индивидуальным особенностям деятельность: познавательную, досуговую, творческую.

 *Принцип креативного образования* означает умение адекватно действовать в ситуации неопределенности, осуществлять поиск и выбор творческого решения задач.

**Способы определения результативности:**

- педагогическое наблюдение;

- результаты промежуточного тестирования на предмет усвоения материала;

- защита проектов;

- участие воспитанников в мероприятиях (соревнованиях, конференции);

- решение задач поискового характера;

- активность обучающихся на занятиях.

#### **2.4.2. Описание образовательных технологий** .

- *информационно-коммуникационные:* изменение и неограниченное обогащение содержания образования, использование интегрированных курсов, доступ в Интернет.

- *личностно-ориентированная*: развитие личности ребёнка, его индивидуальности и неповторимости; в процессе обучения учитываются ценностные ориентации ребёнка и структура его убеждений, на основе которых формируется его «внутренняя модель мира», при этом процессы обучения и учения взаимно согласовываются с учётом механизмов познания, особенностей мыслительных и поведенческих стратегий обучающихся, а отношения педагог-ученик построены на принципах сотрудничества и свободы выбора;

- *деловая игра:* используется метод имитации профессиональных ситуаций, с помощью которого обучающиеся приобщаются к всестороннему анализу и решению проблем;

- *проблемное обучение:* создание в учебной деятельности проблемных ситуаций, и организация активной самостоятельной деятельности обучающихся по их разрешению, в результате чего происходит творческое овладение знаниями, умениями, навыками, развиваются мыслительные способности;

- *здоровье сберегающие:* использование данных технологий позволяют равномерно во время занятия распределять различные виды заданий, чередовать мыслительную деятельность с физминутками, определять время подачи сложного учебного материала, выделять время на проведение самостоятельных работ, нормативно применять ТСО, что дает положительные результаты в обучении;

- *создания ситуации успеха:* целенаправленное, организованное сочетание условий, при которых создается возможность достичь значительных результатов в деятельности как отдельно взятой личности, так и коллектива в целом;

- *проектирования:* заключается в организации самостоятельной познавательной и практической деятельности; формировании широкого спектра УУД, личностных результатов, а результат - овладение обучающимися алгоритмом и умением выполнять проектные работы способствует формированию познавательного интереса; умения выступать и отстаивать свою позицию, самостоятельность и самоорганизации учебной деятельности; реализация творческого потенциала в исследовательской и предметнопродуктивной деятельности;

- *рефлексии:* процесс и результат фиксирования субъектами (участниками педагогического процесса) состояния своего развития, саморазвития и причин этого;

- *дистанционное обучение* - способ организации процесса обучения, основанный на использовании современных информационных и телекоммуникационных технологий, позволяющих осуществлять обучение на расстоянии без непосредственного контакта между педагогом и обучающимися.

Основная цель внедрения дистанционных форм обучения - создание условий обучающимся для свободного доступа к информационным ресурсам и получения качественного образования с помощью дистанционного обучения для развития навыков самостоятельной работы.

Особенности дистанционного обучения:

- необходимость стартового набора, в который входит комплект качественного технического обеспечения с выходом в Интернет;

- интерактивность образовательного процесса, заключающаяся в непрерывном взаимодействии всех участников обучающего процесса, где каждый учащийся в любой период обучения имеет доступ ко всем материалам обучения и к самому педагогу, который, в свою очередь открыт для обучающегося, как источник опыта в определенной области;

- индивидуализация образовательного процесса, вытекает из принципа интерактивности, так как в дистанционном обучении открывается возможность индивидуализировать и персонифицировать процесс обучения.

Основные формы занятий:

- электронные кейсы;

- форум-занятия (дистанционные занятия, конференции, игры, практические работы и другие формы учебных занятий, проводимых с помощью средств телекоммуникаций и других возможностей сети Интернет).

Основные средства:

- аудио учебно-информационные материалы;
- видео учебно-информационные материалы;
- компьютерные обучающие системы;
	- Платформы для дистанционного обучения:
- Skype
- Zoom
- YouTube

![](_page_16_Picture_304.jpeg)

![](_page_16_Picture_305.jpeg)

![](_page_17_Picture_244.jpeg)

Программа предусматривает различные **виды и формы образовательной деятельности**:

- лекции об основах и видах цифровой живописи, дизайна и мультипликации;
- объяснение нового материала;
- показ приемов работы в растровых и векторных графических редакторах;
- демонстрация примеров работ;
- комбинированные занятия, состоящие из теории и практики;
- самостоятельная тренировочная работа за компьютером;
- практические учебные занятия;
- подготовка к конкурсам, выставкам, выступлению на научно-практической конференциях;

- экскурсии в картинные галереи и рекламные агентства.

#### **2.4.4. Особенности структуры учебного занятия в зависимости от специфики предмета.**

**Учебное занятие** состоит из нескольких обязательных структурных элементов: организационно-мотивационная часть, актуализация знаний по теме, информационная часть, усвоение новых знаний и способов действий, проверка понимания, практические задания с объяснением соответствующих правил, тренировочные упражнения, обобщение и систематизация знаний, анализ успешности достижения цели, рефлексия, итоговая часть.

Смена различных видов деятельности является необходимым условием работы с обучающимися. Использование игр, упражнений, активизирующих слуховые, зрительные, осязательные рецепторы, способствует углубленному восприятию детьми информации.

Применение данных методических рекомендаций, позволяет наиболее оптимально активизировать внимание детей и способствует успешному освоению детьми программы.

При работе с обучающимися выделяется определённая специфика: творческий и репродуктивный вид деятельности находятся в особом соотношении друг с другом.

Более глубокому, сознательному и активному отношению к практическим занятиям помогает наглядный материал.

#### **2.4.5. Воспитательные аспекты программы.**

Воспитание обучающихся обеспечивается в процессе реализации программы путем взаимодействия педагога и обучающихся на основе диалогичности общения, создания на занятиях различных воспитательных ситуаций, рефлексивной деятельности.

Воспитательные средства:

- личный пример и педагогическое мастерство педагога;

- высокая организация учебно-воспитательного процесса;

- атмосфера трудолюбия, взаимопомощи, творчества;

- дружный коллектив;

- система морального стимулирования.

Для активизации учебно-воспитательного процесса с обучающимися применяются следующие формы работы:

*«Командообразование» (тимбилдинг)* - это стратегический инструмент формирования детского объединения, представляющий собой систему упражнений, заданий, игр, направленных на достижение общего командного результата. Цель – формирование навыков командного взаимодействия у обучающихся посредством применения элементов технологии тимбилдинга.

*«Мозговой штурм»* - метод, при котором принимается любой ответ обучающихся на заданный вопрос, важно не давать оценку высказываемым точкам зрения сразу, а принимать все и записывать мнение каждого. «Мозговая атака» применяется, когда нужно выяснить отношение участников к определенному вопросу по безопасности дорожного движения.

*Ситуационно-ролевая игра, к*оторая задает определенную жизненную дорожную ситуацию, максимально приближенную к реальности, и роль каждого участника в этой ситуации. Основная цель – выполнить свою игровую задачу максимально безопасными для себя и окружающих способами.

*Квиз-игра.* В процессе игры участники усваивают не только знания и умения по правилам дорожного движения, навыки культурного поведения на дороге, в транспорте, на улице, у них тренируются логика, внимание, а также компетенции умения работать в команде. Наблюдая за особенностями поведения и высказываниями обучающихся во время игр, педагог может сделать вывод о сформированности у обучающихся необходимых жизненно важных качеств.

Воспитательные мероприятия:

1. Мероприятия по безопасности дорожного движения в рамках профилактической акции «Внимание – дети!».

- Беседы на тему безопасности дорожного движения.

- Просмотр и обсуждение профилактических социальных видеороликов.

2. Мероприятия по пропаганде Здорового образа жизни среди обучающихся:

- «Скажи наркомании – «Нет»!

- «Вредные привычки – как от них избавиться»

(групповые и индивидуальные беседы, тестирование, конкурс рисунков).

3. Мероприятия, посвященные празднованию Нового года.

- Новогоднее мероприятие для обучающихся в объединении.

- Участие в новогоднем оформлении учебного кабинета.

4. Беседы с обучающимися воспитывающего и общеразвивающего направления с учетом регионального компонента:

- День Республики Башкортостан.

- День национального костюма.

5. Мероприятия по военно-патриотическому воспитанию:

- День народного единства.

- День Защитника Отечества.

- День Победы в Великой Отечественной войне 1941-1945 гг.

6. Посещение художественных выставок различного уровня.

7. Участие в работе летнего оздоровительного лагеря с дневным пребыванием детей.

#### **2.5. Список литературы Нормативно-правовые документы:**

1. Конституция Российской Федерации.

2. Конвенция ООН о правах ребенка.

3. Федеральный Закон РФ от 29.12.2012 г. № 273 «Об образовании в Российской Федерации» (в редакции Федерального закона от 31.07.2020 № 304-ФЗ «О внесении изменений в Федеральный закон «Об образовании в Российской Федерации» по вопросам воспитания обучающихся»);

4. Закон Республики Башкортостан «Об образовании в Республике Башкортостан».

5. Концепция развития дополнительного образования детей (Утверждена распоряжением Правительства Российской Федерации от 04.09.2014 г. №1726-р).

6. Приказ Министерства Просвещения Российской Федерации от 09.11.2018 г. № 196 «Об утверждении порядка организации и осуществления образовательной деятельности по дополнительным общеобразовательным программам»;

7. Приказ Министерства Просвещения Российской Федерации от 30.09.2020 г. № 533 «О внесении изменений в порядок организации и осуществления образовательной деятельности по дополнительным общеобразовательным программам, утверждённый приказом Министерства Просвещения Российской Федерации от 9 ноября 2018 г. № 196» (далее - Приказ № 533);

8. Концепция развития дополнительного образования детей до 2030 года, Распоряжение Правительства Российской Федерации от 31 марта 2022г. № 678-р;

9. Распоряжение Правительства Российской Федерации от 29 мая 2015 года № 996-р «Стратегия развития воспитания в Российской Федерации на период до 2025 года»;

10. Приказ Министерства Просвещения России от 03.09.2019 № 467 «Об утверждении Целевой модели развития региональных систем дополнительного образования детей»

11. Письмо Министерства образования и науки РФ от 18.11.2015 г. № 09-3242 «О направлении информации» (вместе с «Методическими рекомендациями по проектированию дополнительных общеразвивающих программ (включая разноуровневые программы)».

12. Приказ Министерства образования и науки РФ от 23 августа 2017 г. N 816 "Об утверждении Порядка применения организациями, осуществляющими образовательную деятельность, электронного обучения, дистанционных образовательных технологий при реализации образовательных программ".

13. Федеральный закон от 24.07.1998 г. №124-ФЗ (ред.от 28.12.2016г.) «Об основных гарантиях прав ребенка в Российской Федерации».

14. Постановление Главного государственного санитарного врача РФ от 4.07.2014 г. №41 «Об утверждении СанПиН 2.4.4.3172-14 «Санитарно-эпидемиологические требования к устройству, содержанию и организации режима работы образовательных организаций дополнительного образования детей».

15. Постановление Главного государственного санитарного врача Российской Федерации от 28.09.2020 г. № 28 «Об утверждении санитарных правил СП 2.4. 3648-20 «Санитарно-эпидемиологические требования к организациям воспитания и обучения, отдыха и оздоровления детей и молодежи».

16. Письмо Министерства образования и науки РФ от 18.11.2015 г. «О направлении Методических рекомендаций по проектированию дополнительных общеразвивающих программ (включая разноуровневые)». Методические рекомендации разработаны Министерством образования и науки РФ совместно с ГАОУ ВО «Московский государственный педагогический университет», ФГАУ «Федеральный институт развития образования», Автономная некоммерческая организация дополнительного профессионального образования «Открытое образование».

17. Письмо Минобрнауки России от 11.12.2006 г. № 06-1844 «О примерных требованиях к программам дополнительного образования детей».

18. Государственная программа «Развитие образования Республики Башкортостан» утв. постановлением Правительства Республики Башкортостан от 21 февраля 2013 года №54.

19. Комплексная программа развития МБУ ДО ЦТТДиЮ «Технопарк» на 2022-2024г.г.

20. Образовательная программа МБУ ДО ЦТТДиЮ «Технопарк» на 2022-2024г.г.

21. Устав МБУ ДО ЦТТДиЮ «Технопарк».

#### **Литература для педагогов:**

1. Тучкевич Е. И. Adobe Photoshop CC 2019 СПб.: БХВ-Петербург, 2020 – 496

**2.** Струмпэ А. Ю. Дизайн-проектирование (МДК 01.01): учебное пособие/ А. Ю. Струмпэ. – Ростов н/Д: Веникс, 2020. – 239.: ил. – (среднее профессиональное образование) **3.** Аксёнова, Алина Сергеевна. История искусств. Просто о важном. Стили, направления и течения / Аксёнова Алина. — Москва : Эксмо, 2019. — 208 с. : ил. — (Level 4. One. Новый уровень знаний).

5. Дэн Маргулис.Photoshop для профессионалов. Классическое руководство по цветокоррекции (+ CD-ROM). Издательство:Интелбук, 2007.- 656 с.

6. Вишневская Л. Компьютерная графика для школьников. М.: Новое знание. - 2007. 160 с.

7. Выготский Л.С. Психология искусства. М.: Искусство. 1987.-573с.

8. Голубева О.Л. Основы композиции. М.: Сварог и К. 2007. 144с.

9. Барбер, Баррингтон. Перспектива и композиция. (пер.с а нгл. Т.О. Новиковой). - Москва: Эксмо, 2018. - 48 с.

#### **Литература для обучающихся и родителей:**

1. Гарр Рейнольдс. Искусство презентациц: идеи для создания и проведения выдающихся.

2. презентаций, 2-е изд., испр. и доп.: Пер. с англ. - М. : ООО "И.Д. Вильямс", 2014 - 320с.: ил. - Парал.тит.англ.

3. Грошев С.В Компьютер для художника/С.В. Грошев, А.О. Коцюбинский. М.: ТРИУМФ 2000. 448с/

4. Кристофер Харт. Начать рисовать просто!(пер.с англ. Р.Ю. Дарчики). - Москва: Эксмо, 2018. - 160с.

5.

#### **Интернет источники:**

1. www.gimp.org — официальный сайт программы

2. [www.wikipedia.org/wiki/Метод](http://www.wikipedia.org/wiki/Метод) проекта

3. https://nsportal.ru/blog/shkola/obshcheshkolnaya-tematika/all/2011/11/04/sovremennye-

pedagogicheskie-tekhnologii («Современные педагогические технологии»)

4. https://illustrator.demiart.ru/book-adobe-illustrator/

5. <https://infourok.ru/igri-po-metodu-fokalnih-obektov-3202011.html> («Игры по методу фокальных объектов». Выполнили: Павлова Дарья Борисовна, Чанчикова Т.Н.).

6. <https://habr.com/ru/post/321312/>

7. [https://infourok.ru/konspekt-uroka-po-izo-na-temu-kompozicionnie-osnovi-maketirovaniya-v](https://infourok.ru/konspekt-uroka-po-izo-na-temu-kompozicionnie-osnovi-maketirovaniya-v-poligraficheskom-dizayne-tekst-i-izobrazhenie-kak-element-k-2304964.html)[poligraficheskom-dizayne-tekst-i-izobrazhenie-kak-element-k-2304964.html](https://infourok.ru/konspekt-uroka-po-izo-na-temu-kompozicionnie-osnovi-maketirovaniya-v-poligraficheskom-dizayne-tekst-i-izobrazhenie-kak-element-k-2304964.html)

8. <https://www.pinterest.ru/explore/всплывающие-книги/>

9. <https://memuaris.blogspot.com/2016/09/blog-memuaris-up-up-popup-1.html>

10. [https://infourok.ru/razrabotka-uroka-s-primeneniem-ikt-po-predmetu-iskusstvo-na-temu-](https://infourok.ru/razrabotka-uroka-s-primeneniem-ikt-po-predmetu-iskusstvo-na-temu-osnovi-kompozicii-v-arhitekture-i-dizayne-klass-923283.html)

[osnovi-kompozicii-v-arhitekture-i-dizayne-klass-923283.html](https://infourok.ru/razrabotka-uroka-s-primeneniem-ikt-po-predmetu-iskusstvo-na-temu-osnovi-kompozicii-v-arhitekture-i-dizayne-klass-923283.html)

11. <https://illustrator.demiart.ru/book-adobe-illustrator/>

12. [https://www.adobe.com/ru/products/illustrator.html?sdid=9WGN461C&mv=search&s\\_kwcid](https://www.adobe.com/ru/products/illustrator.html?sdid=9WGN461C&mv=search&s_kwcid=AL!3085!90!6895169385!search!!!none&ef_id=XOYo@QAAAHSeTllX:20200904105218:s) [=AL!3085!90!6895169385!search!!!none&ef\\_id=XOYo@QAAAHSeTllX:20200904105218:s](https://www.adobe.com/ru/products/illustrator.html?sdid=9WGN461C&mv=search&s_kwcid=AL!3085!90!6895169385!search!!!none&ef_id=XOYo@QAAAHSeTllX:20200904105218:s)

13. https://www.adobe.com/ru/products/photoshop.html?sdid=9WGN461C&mv=search&s\_kwcid =AL!3085!90!6860336091!search!!!none&ef\_id=XOYo@QAAAHSeTllX:20200904105259:s

### **Первичная аттестация**

**Цель:** установление исходного уровня обученности обучающихся в начале образовательного процесса.

**Форма:** тестирование.

![](_page_21_Picture_247.jpeg)

**Оценка уровня знаний**: правильный ответ – 1 балл

От 1 до 2 баллов - Низкий уровень

От 3 до 4 баллов - Средний уровень

От 5 до 6 баллов - Высокий уровень

#### **Промежуточная аттестация обучающихся I год обучения.**

#### **Теория**

**Цель:** определение уровня усвоения части содержания дополнительной общеобразовательной общеразвивающей программы «Цифровая живопись и компьютерный дизайн».

**Форма:** тестирование.

*1. Виды компьютерной графики:*

- а. растровая
- б. векторная
- в. плоскостная
- *2. Распространённый формат для просмотра и печати изображения:*
- а. jpeg
- б. хсf
- в. txt

*3. К каком виду компьютерной графики относится графический редактор Adobe Photoshop*

- а. векторная
- б. растровая

*4. С помощью какой функции исходный файл графического редактора Adobe Photoshop можно перевести в просмотровое изображение:*

- а. сохранить как
- б. экспортировать как
- в. заменить
- *5. Где можно найти затерявшейся документ:*
- а. через «Пуск» в поиске
- б. только в локальном диске С
- в. только в локальном диске D
- *6. Как выключать системный блок:*
- а. Нажать на кнопку в системном блоке -power

б. через «Пуск», «завершение работы»

**Оценка уровня знаний**: правильный ответ – 1 балл

Удовлетворительно - до 2 баллов.

Хорошо - от 2 до 4 баллов.

Отлично - от 4 до 6 баллов.

#### **Практическая часть.**

Освоение и развитие первоначальных навыков рисования в растровом графическом редакторе: создание нового файла А4 формата, создание рисунка с помощью инструмента «карандаш», «кисть», «заливка», «ластик» и «цветовая палитра». Изучение правил цифровой живописи и интерфейса растрового графического редактора. Освоение и ознакомление с окном «инструменты» и их параметрами. Исполнение 2d графики в растровом графическом редакторе, с помощью приобретенных знаний основ цифровой живописи. В декабре проводится творческая самостоятельная практическая работа.

**Выставка** - это форма итогового контроля, осуществляемая с целью определения уровня мастерства, культуры, техники исполнения творческих продуктов, а также с целью выявления и развития творческих способностей обучающихся. Может быть персональной или коллективной по различным направлениям дополнительного образования.

#### **Итоговая аттестация I год обучения.**

#### **Теория.**

**Цель:** определение уровня освоения содержания дополнительной общеобразовательной общеразвивающей программы «Цифровая живописи».

**Форма:** тестирование.

#### **1. Цветовой режим CMYK – это:**

А. [аддитивная](https://ru.wikipedia.org/wiki/%D0%90%D0%B4%D0%B4%D0%B8%D1%82%D0%B8%D0%B2%D0%BD%D0%BE%D0%B5_%D1%81%D0%BC%D0%B5%D1%88%D0%B5%D0%BD%D0%B8%D0%B5_%D1%86%D0%B2%D0%B5%D1%82%D0%BE%D0%B2) [цветовая модель,](https://ru.wikipedia.org/wiki/%D0%A6%D0%B2%D0%B5%D1%82%D0%BE%D0%B2%D0%B0%D1%8F_%D0%BC%D0%BE%D0%B4%D0%B5%D0%BB%D1%8C) как правило, описывающая способ кодирования [цвета](https://ru.wikipedia.org/wiki/%D0%A6%D0%B2%D0%B5%D1%82) для [цветовоспроизведения](https://ru.wikipedia.org/wiki/%D0%A6%D0%B2%D0%B5%D1%82%D0%BE%D0%B2%D0%BE%D1%81%D0%BF%D1%80%D0%BE%D0%B8%D0%B7%D0%B2%D0%B5%D0%B4%D0%B5%D0%BD%D0%B8%D0%B5) с помощью трёх цветов, которые принято называть [основными.](https://ru.wikipedia.org/wiki/%D0%9E%D1%81%D0%BD%D0%BE%D0%B2%D0%BD%D1%8B%D0%B5_%D1%86%D0%B2%D0%B5%D1%82%D0%B0)

Б. [субтрактивная схема](https://ru.wikipedia.org/wiki/%D0%A1%D1%83%D0%B1%D1%82%D1%80%D0%B0%D0%BA%D1%82%D0%B8%D0%B2%D0%BD%D1%8B%D0%B9_%D1%81%D0%B8%D0%BD%D1%82%D0%B5%D0%B7) формирования цвета, используемая прежде всего в [полиграфии](https://ru.wikipedia.org/wiki/%D0%9F%D0%BE%D0%BB%D0%B8%D0%B3%D1%80%D0%B0%D1%84%D0%B8%D1%8F) для стандартной триадной печати.

В. Видимый свет имеет волны разной длины, которые человеческий мозг воспринимает как определенные цвета.

#### **2. Цветовой режим RGB – это:**

А. [аддитивная](https://ru.wikipedia.org/wiki/%D0%90%D0%B4%D0%B4%D0%B8%D1%82%D0%B8%D0%B2%D0%BD%D0%BE%D0%B5_%D1%81%D0%BC%D0%B5%D1%88%D0%B5%D0%BD%D0%B8%D0%B5_%D1%86%D0%B2%D0%B5%D1%82%D0%BE%D0%B2) [цветовая модель,](https://ru.wikipedia.org/wiki/%D0%A6%D0%B2%D0%B5%D1%82%D0%BE%D0%B2%D0%B0%D1%8F_%D0%BC%D0%BE%D0%B4%D0%B5%D0%BB%D1%8C) как правило, описывающая способ кодирования [цвета](https://ru.wikipedia.org/wiki/%D0%A6%D0%B2%D0%B5%D1%82) для [цветовоспроизведения](https://ru.wikipedia.org/wiki/%D0%A6%D0%B2%D0%B5%D1%82%D0%BE%D0%B2%D0%BE%D1%81%D0%BF%D1%80%D0%BE%D0%B8%D0%B7%D0%B2%D0%B5%D0%B4%D0%B5%D0%BD%D0%B8%D0%B5) с помощью трёх цветов, которые принято называть [основными.](https://ru.wikipedia.org/wiki/%D0%9E%D1%81%D0%BD%D0%BE%D0%B2%D0%BD%D1%8B%D0%B5_%D1%86%D0%B2%D0%B5%D1%82%D0%B0)

Б. [субтрактивная схема](https://ru.wikipedia.org/wiki/%D0%A1%D1%83%D0%B1%D1%82%D1%80%D0%B0%D0%BA%D1%82%D0%B8%D0%B2%D0%BD%D1%8B%D0%B9_%D1%81%D0%B8%D0%BD%D1%82%D0%B5%D0%B7) формирования цвета, используемая прежде всего в [полиграфии](https://ru.wikipedia.org/wiki/%D0%9F%D0%BE%D0%BB%D0%B8%D0%B3%D1%80%D0%B0%D1%84%D0%B8%D1%8F) для стандартной триадной печати.

В. Видимый свет имеет волны разной длины, которые человеческий мозг воспринимает как определенные цвета.

#### **3. Плагиат – это:**

А. Умышленно совершаемое физическим лицом незаконное использование или распоряжение охраняемыми результатами чужого творческого труда, которое сопровождается доведением до других лиц ложных сведений о себе как о действительном авторе.

Б. Схема-образ, действующая как посредствующее представление, или чувственное понятие, благодаря которому в режиме одновременности восприятия и мышления выявляются закономерности, как они существуют в природе и обществе.

В. Нарушение авторского права.

4. Коллаж – это:

А. Общая композиция из разных изображений.

Б. Одно изборажение разделено на несколько.

В. Верны оба ответа.

**Оценка уровня знаний**: правильный ответ – 1 балл

От 1 до 2 баллов - Низкий уровень

От 3 до 5 баллов - Средний уровень

От 6 до 7 баллов - Высокий уровень.

#### **Практическая часть**

Освоение и развитие первоначальных навыков рисования в векторном графическом редакторе: создание нового файла А4 формата. Изучение теории создания фирменного стиля. Освоение и ознакомление с панелью инструментов и их параметрами в векторном графическом редакторе. В мае проводится творческая самостоятельная практическая работа для закрепления пройденного материала по цифровой живописи.

**Презентация проекта «Моя первая выставка».** Печать и оформление проделанных работ. Создание презентации в Microsoft Power Point и защита проекта.